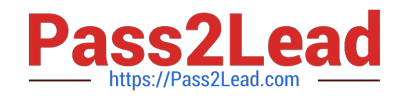

# **C2040-406Q&As**

IBM Notes and Domino 9.0 Social Edition System Administration A

## **Pass IBM C2040-406 Exam with 100% Guarantee**

Free Download Real Questions & Answers **PDF** and **VCE** file from:

**https://www.pass2lead.com/c2040-406.html**

100% Passing Guarantee 100% Money Back Assurance

Following Questions and Answers are all new published by IBM Official Exam Center

**C** Instant Download After Purchase

**83 100% Money Back Guarantee** 

- 365 Days Free Update
- 800,000+ Satisfied Customers  $\epsilon$  of

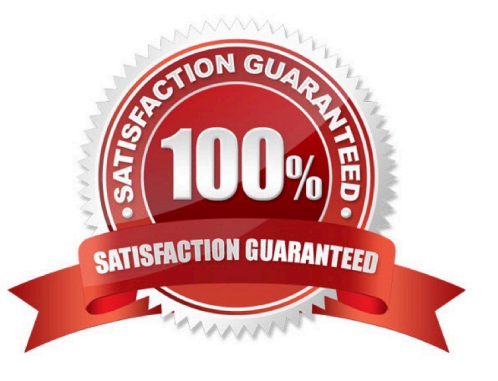

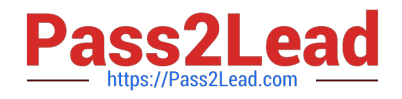

#### **QUESTION 1**

An administrator wants to install an IBM Domino server on multiple machines with no user intervention. How can this be achieved?

- A. Make use of the Domino silent install.
- B. Run the Domino server install from a command prompt.
- C. Run the Domino installation multiple times from each machine.
- D. Install the Domino server on one machine and then copy the files to the remaining machines.

Correct Answer: A

#### **QUESTION 2**

Which IBM Connections feature can Joseph, an IBM Notes client user, use to share files with his colleagues by inserting links to files that have been uploaded in Connections?

- A. Files
- B. Profiles
- C. Forums
- D. Communities
- Correct Answer: A

#### **QUESTION 3**

The IBM Notes Browser Plug-in also creates a npntapi.log file in the user\\'s TEMP directory (%TEMP%). Which statement describes this log?

- A. This log will only be created if debug parameters are defined in the notes.ini.
- B. The file contains browser information collected during operation of the Notes Browser Plug-in.
- C. The file contains browser information collected during the startup of the Notes Browser Plug-in.

D. Once Notes starts up, this log is merged into the console.log or any other debug output that has been set up via the notes.ini.

Correct Answer: D

### **QUESTION 4**

IBM Domino Domain Monitoring (DDM) probes are configured in which database?

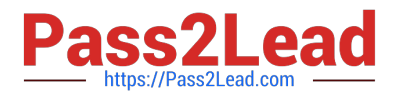

- A. ddm.nsf
- B. names.nsf
- C. statrep.nsf
- D. events4.nsf
- Correct Answer: D

#### **QUESTION 5**

The Work with Domino Servers (WRKDOMSVR) command provides a way to manipulate certain aspects of the IBM Domino servers. Which of the following NSD features can this command manipulate?

- A. Email NSDs and Delete NSDs.
- B. Create NSDs and Work with NSDs.
- C. This command does not support NSD manipulation.
- D. This command can only be used with a notes.ini setting.

Correct Answer: B

[Latest C2040-406 Dumps](https://www.pass2lead.com/c2040-406.html) [C2040-406 VCE Dumps](https://www.pass2lead.com/c2040-406.html) [C2040-406 Practice Test](https://www.pass2lead.com/c2040-406.html)